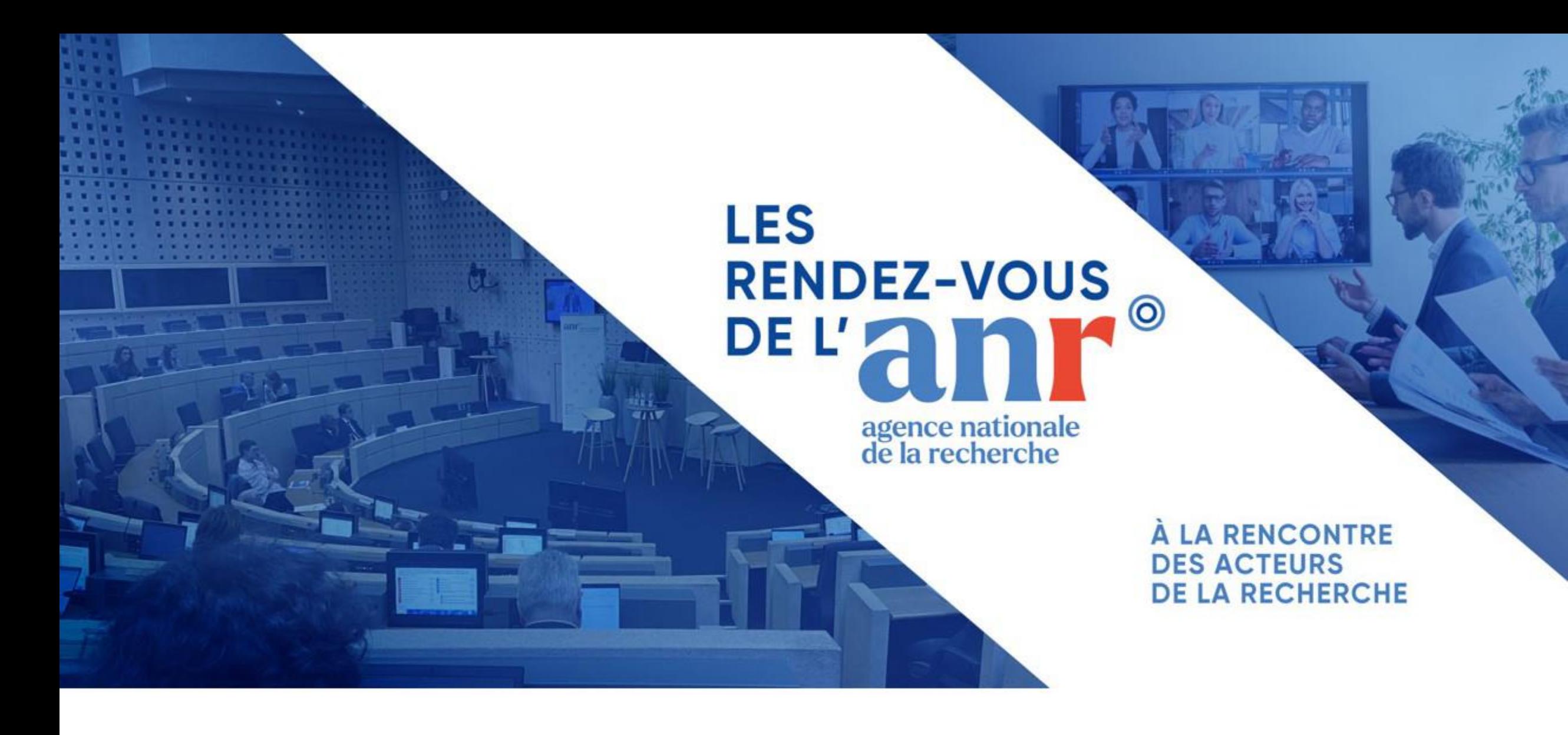

### Le suivi administratif et financier

### **Ordre du jour**

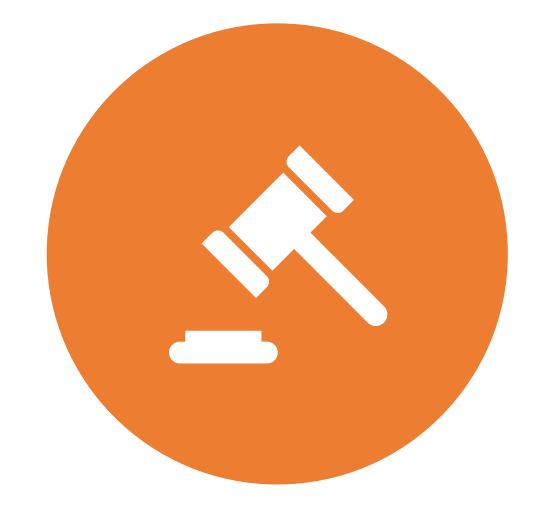

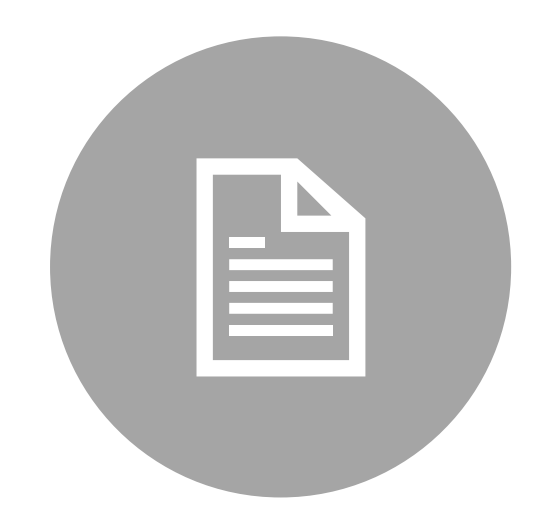

### LE RÈGLEMENT FINANCIER ET SES MODALITÉS

### LES ÉVOLUTIONS DU SIM

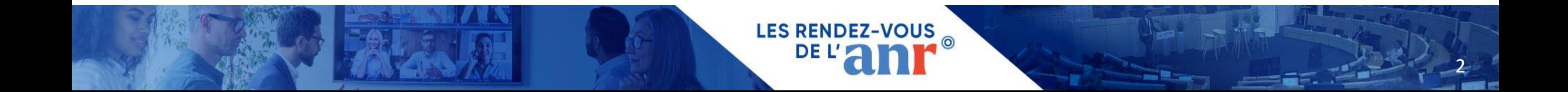

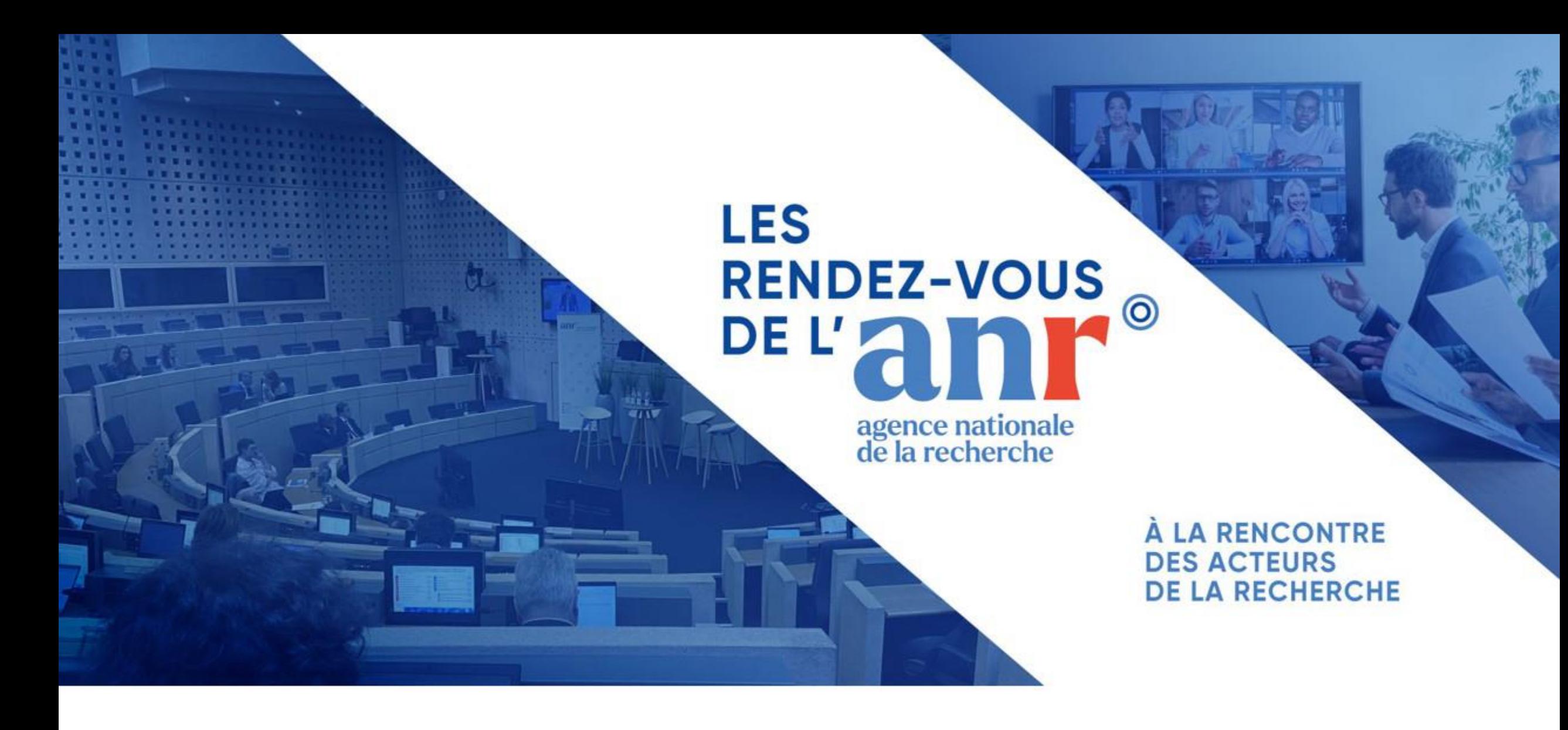

### Le règlement financier et ses modalités

**Les modalités d'attribution des aides reposent sur notre règlement financier** qui est revu régulièrement afin de **répondre aux besoins de nos bénéficiaires, des évolutions légales et de notre activité.** 

**LES RENDEZ-VOUS** 

4

Au cours de cette présentation, nous allons reprendre les thématiques suivantes:

### ➢ **Les modifications du RF 2023**

- ➢ **La déclaration de cumul de financement**
- ➢ **Les livrables attendus et notre procédure de clôture financière**
- ➢ **La FAQ administrative et financière**
- ➢ **Rappel des documents disponibles sur notre site**

### **Les modifications du règlement financier 2023**

Le nouveau règlement financier(RF) est disponible sur notre site internet.

#### • **Suppression des taux de préciput**

Afin de ne plus avoir à modifier le RF chaque année, nous avons supprimé les taux de préciput.

Une note avec les taux sera disponible prochainement sur notre site internet en remplacement.

Pour information, voici les taux 2023 et 2024 .

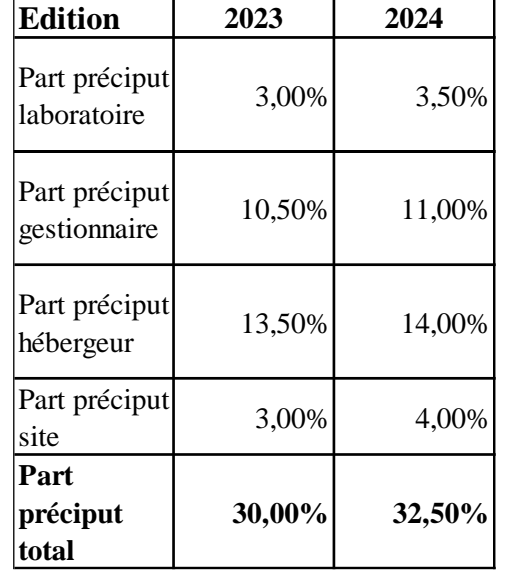

Les parts « laboratoire » et « gestionnaire » sont toujours inclus dans l'aide allouée au projet.

Les parts « hébergeur » et « site » en dehors de l'aide allouée au projet et versé en N+1. (Taux applicable au titre de l'édition du projet de référence et non l'édition du préciput)

**LES RENDEZ-VOUS** 

#### • **Le financement des EESPIG:**

Type de financement : Eligible au coût marginal (CM) et non plus au coût complet (CC) à compter de l'édition 2024

Catégorie bénéficiaire : Le financement au CM ne les définit pas comme ORDC automatiquement . Afin de vérifier si votre établissement est catégorisé ORDC ou entreprise, il faut remplir le questionnaire disponible sur notre site internet pour une étude par notre DAJ.

# **La déclaration de cumul de financement**

#### **Rappel du contexte:**

Afin de répondre aux recommandations concernant les moyens mis en œuvre par l'ANR pour vérifier l'application des règles européennes en matière de cumul des aides, l'ANR a mis place depuis 2 ans un dispositif de déclaration.

#### **Informations demandées:**

Au moment de la validation de l'annexe financière, la tutelle gestionnaire doit désormais déclarée les informations suivantes en cas de cumul de financement:

**LES RENDEZ-VO** 

- Organisme de financement
- Nom du projet
- Montant du financement
- Durée du financement
- Date de début de financement
- Personne à contacter

Cette déclaration conditionne la validation de l'annexe financière. Les établissements devront actualiser chaque année les informations en cas de changement et selon un modèle qui sera disponible sur le SIM. La transmission de cette actualisation sera faite dans le cadre des demandes de modifications contractuelles.

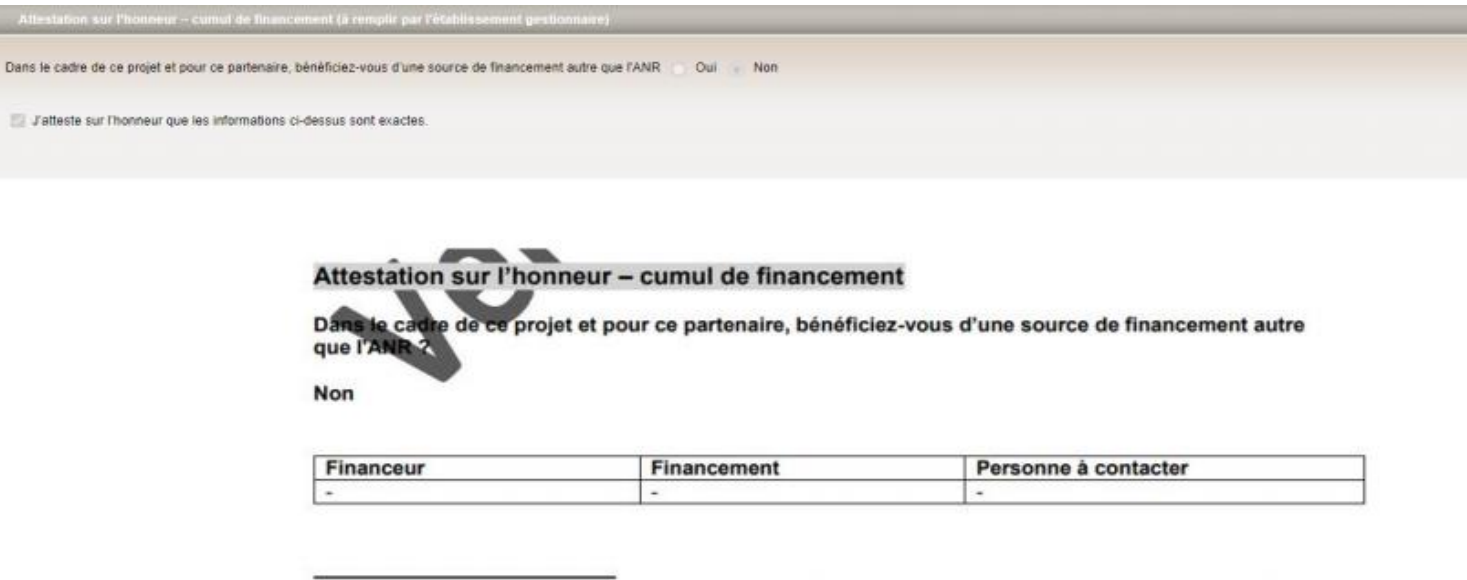

Lister les autres aides obtenues ou sollicitées par le bénéficiaire pour le même projet (Cf. le Règlement relatif aux modalités d'attribution des aides de l'ANR n° ANR-RF-2015-03). Cette liste doit être mise à jour le cas échéant.

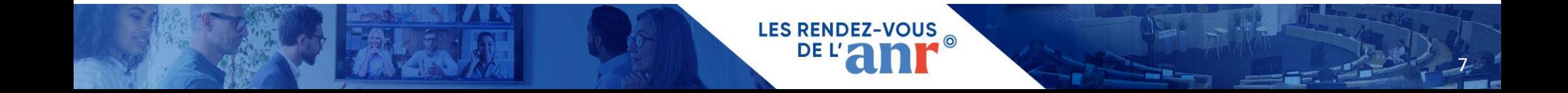

### **Les livrables et notre procédure de clôture financière**

### **Les livrables attendus**

Dans le cadre de vos projets, vous devez transmettre un certain nombre de livrable qui conditionnent les versements:

**LES RENDEZ-VOUS** 

8

- L'accord de consortium (en fonction du type de consortium)
- Le relevé de dépenses pour solde
- Le rapport scientifique final
- Le plan de gestion de données (depuis l'édition 2018)
- La déclaration de due diligence (si recours à des ressources génétiques)

La réception et la validation par l'ANR de ces 5 livrables conditionnent le versement du solde.

### **La conformité du relevé de dépenses (RJD):**

- le RJD solde doit être signé par le représentant légal et une personne ayant habilité à représenter financièrement l'établissement (, agent comptable, CAC, Expert-comptable…)
- le RJD pour solde doit reprendre l'ensemble des dépenses sur toute la durée du projet
- le recours à la prestation de services est limité à 50% de l'aide allouée au projet
- un contrôle sur les dépenses du dernier mois est réalisé systématiquement (matériel et instrument)

### **La procédure de clôture**

Depuis 2021, l'ANR a mis en place une procédure de clôture avec des relances à 3 mois et 6 mois après la date de fin scientifique du projet. Une mise en demeure est envoyée à 9 mois en cas de manquement de livrables.

**LES RENDEZ-VOUS** 

9

Un an après la date de fin scientifique du projet, si l'ANR est toujours dans l'attente d'un livrable, elle procèdera à la clôture financière du projet c'est- à dire que nous émettrons un titre de recette afin de récupérer les sommes perçues non justifiées.

# **La FAQ administrative et financière**

Depuis Juillet 2022, une nouvelle FAQ sur les questions administratives et financières a été mise en ligne sur notre site internet : [FAQ Règlement financier | ANR](https://anr.fr/fr/contact/faq-rf/)

Disponibilité sur page de garde de l'ANR:

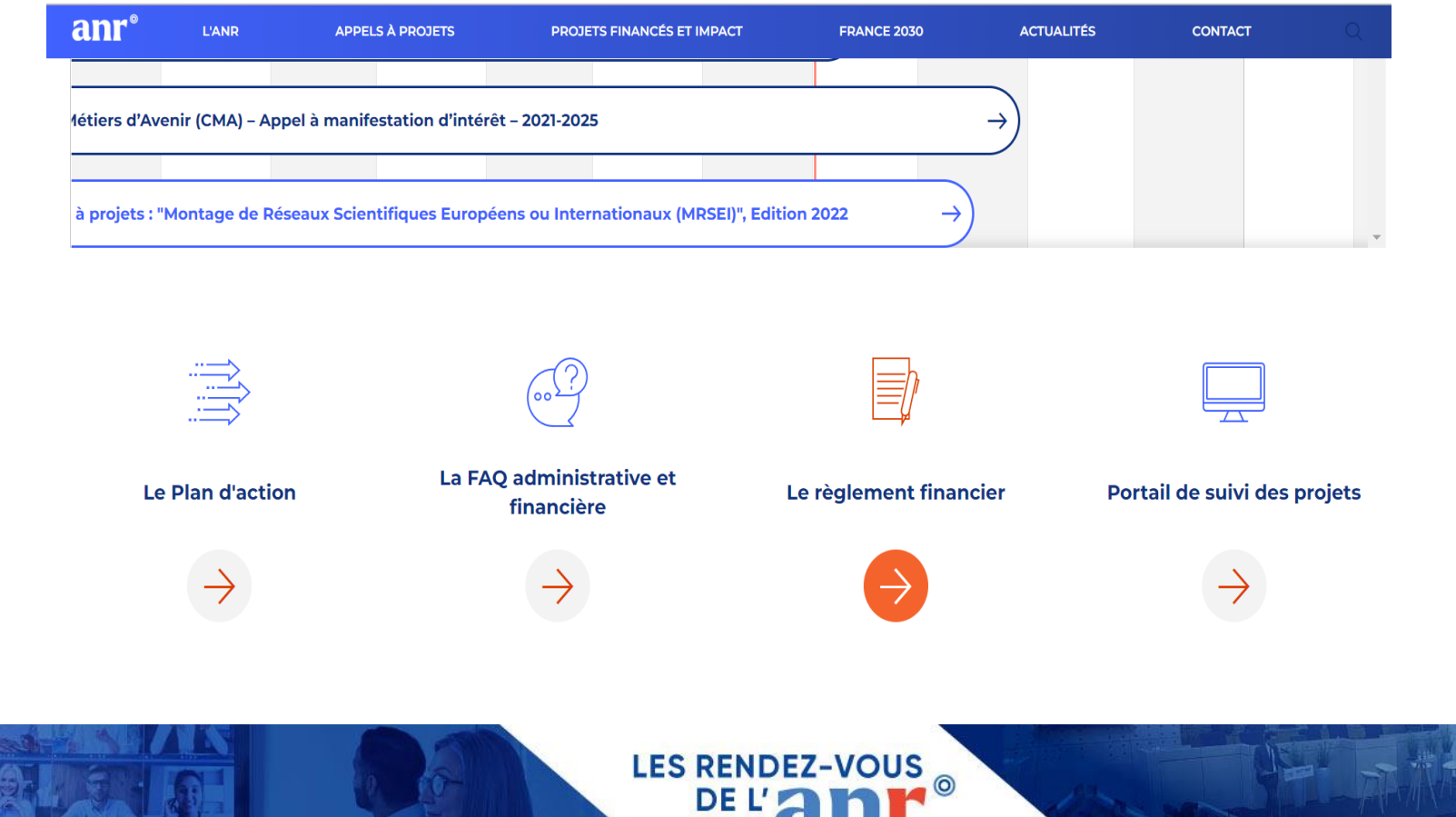

### **Thématiques abordées:**

La FAQ est construite sous forme de questions/réponses pour lesquelles l'ANR est régulièrement interrogée.

Ces questions concernent 6 grandes thématiques:

- L'établissement des actes attributifs
- Les durées
- Les catégories de dépenses
- Les versements des aides
- Les modifications du projet
- Les modifications de la répartition des dépenses

### **Contact de proximité en cas de besoin**

Si toutefois, vous ne trouverez pas la réponse à vos questions ou pour toute information complémentaire, merci de vous rapprocher des gestionnaires en charge de la gestion de vos projets au sein de la Direction du Conventionnement et du Financement (Cf contact dans SIM pour chaque projet) et la boite mail [aapg.adfi@agencerecherche.fr](mailto:aapg.adfi@agencerecherche.fr) pour les phases de soumission.

**LES RENDEZ-VOUS** 

# **Un espace dédié sur notre site internet**

**LES RENDEZ-VOUS** 

### **Informations disponibles à partir du site internet de l'ANR:**

**<https://anr.fr/fr/rf/>**

- Les règlements financiers (toutes éditions) et les décisions modificatives
- Des fiches pratiques (8 disponibles)
- Un outil de calcul de fongibilité
- Les maquettes de relevé de dépenses et annexes financières
- Le formulaire de déclaration des activités économiques permettant la qualification des bénéficiaires
- Une FAQ administrative et financière

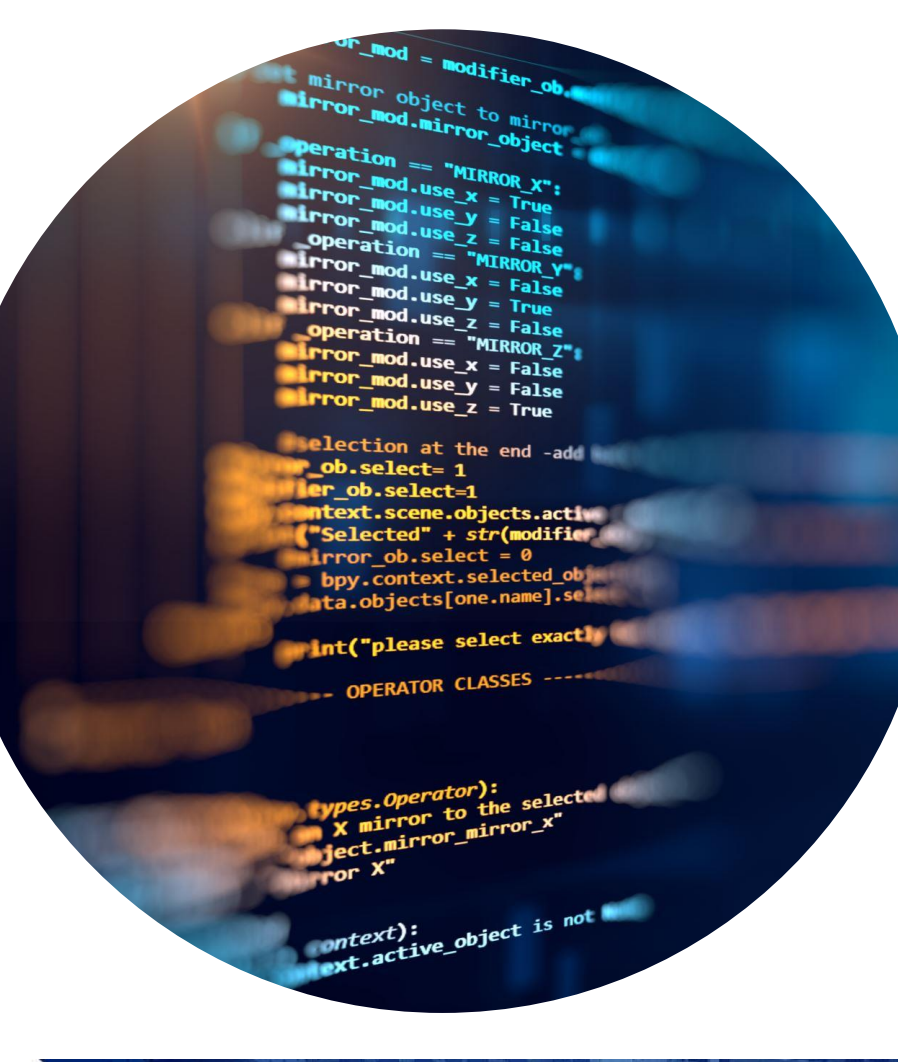

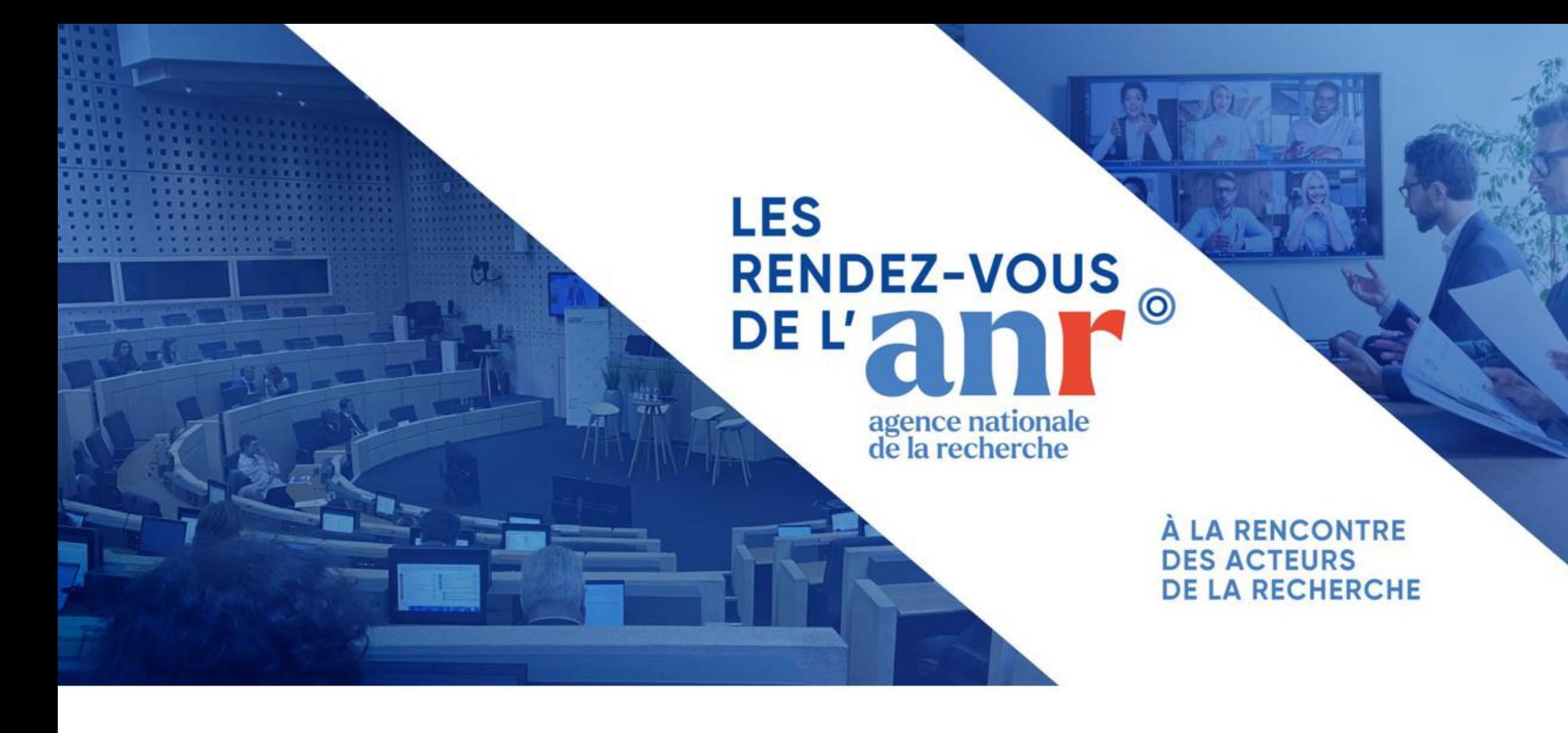

Les évolutions du SIM

## **Les nouveautés 2023**

Nous continuons de répondre aux besoins de nos bénéficiaires en faisant évoluer le SIM qui est notre outil commun de suivi de projet et 2023 a eu son lot de nouveautés.

#### **Téléchargement des actes modificatifs**

#### Objectif :

- Dématérialisation totale de la transmission des actes modificatifs
- Réduction d'envoi de mail
- Archive et téléchargement des actes modificatifs par nos bénéficiaires

#### Où trouver cette information:

- Dans l'onglet « actes attributifs »
- Un modop est disponible sur le SIM

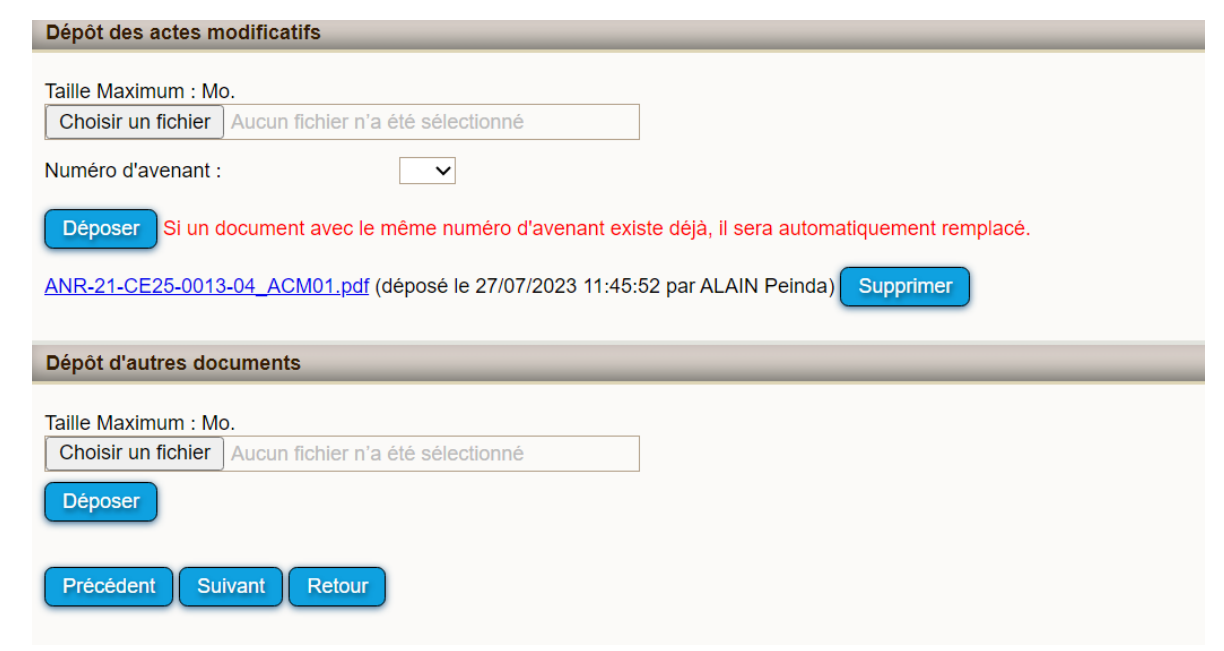

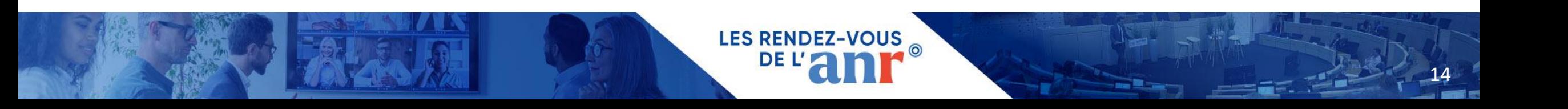

# **Les nouveautés 2023**

### **Gestion des chargé.e.s de suivi administratif et financier (bénéficiaire)**

### Objectif :

- Avoir des données actualisées
- S'assurer des droits d'accès aux personnes nommés
- Faciliter la mise à jour pour nos bénéficiaires (choix dans liste avec pré-saisie des informations)

### Où trouver cette information:

- Dans l'onglet « annexe financière»
- Un modop est disponible sur le SIM

**Simplification de la déclaration de modification de l'aide (- 500€) lors de la validation des AF**

### Objectif :

**LES RENDEZ-VOUS** 

- S'assurer qu'il n'y a pas d'erreur de saisie
- Validation en ligne des modifications suite à pop-up d'alerte
- Réduire les délais de traitement en supprimant des échanges par mail

### Où trouver cette information:

Pop-up de validation lors de la validation de l'annexe financière

### **Les évolutions 2024**

Nous avons d'ores et déjà des évolutions en cours de développement ou dans notre planning et qui seront disponibles au fil de l'eau en 2024.

**LES RENDEZ-VOUS** 

#### **Information préciput**

#### Objectif :

- Distinguer l'aide dédié au projet scientifique du préciput
- Indiquer le montant de préciput généré au titre du projet
- Indiquer la répartition entre les 4 parts du preciput

#### Où trouver cette information:

- En phase de candidature (IRIS ou SIM)
- Sur l'annexe financière en phase de contractualisation et de suivi (SIM)

#### Quand trouver l'information:

Notre objectif est de livrer cette évolution à compter de l'étape 2 AAPG 2024

### **Les évolutions 2024**

**Modifications contractuelles : formulaire en ligne**

### Objectif :

- Simplification des saisies des demandes pour nos bénéficiaires (pré-saisie automatique)
- Validation en ligne de la recevabilité des pièces justificatives > Visibilité pour nos bénéficiaires
- Automatisation du traitement des décisions modificatives après validation ANR > Réduction du temps de traitement

**LES RENDEZ-V** 

17

### Où trouver ces formulaires:

Toujours dans l'espace modification contractuelle existante

### Quand aura lieu l'évolution:

Notre objectif est de livrer cette évolution à horizon été 2024

### **Les évolutions 2024**

### **Déclaration de cumul de financement**

### Objectif :

- Améliorer l'actualisation des déclarations par nos bénéficiaires
- Mise en place d'un formulaire en ligne dans la partie modification contractuelle
- Historiser et consultation par tous (ANR et bénéficiaire) des différentes déclarations

### Où trouver ces formulaires:

- Pour le formulaire d'actualisation : dans l'espace modification contractuelle existant
- Pour l'historique des déclarations : dans l'onglet suivi administratif et financier du projet

**LES RENDEZ-1** 

18

### Quand aura lieu l'évolution:

Notre objectif est de livrer cette évolution à horizon été 2024

# **Les documents et action accessible sur le SIM**

**LES RENDEZ-VOUS** 

**Informations disponibles et téléchargeable à partir du site de suivi de projet (SIM):**

### **[https://aap.agencerecherche.fr](https://aap.agencerecherche.fr/)**

- Les actes attributifs et les décisions modificatives
- Les formulaires de demande de modifications contractuelles et le suivi des demandes
- Les maquettes de relevés de dépenses et annexes financières
- Dépôts des relevés de dépenses en ligne et le suivi de leur traitement
- Accès au suivi scientifique avec le suivi des livrables

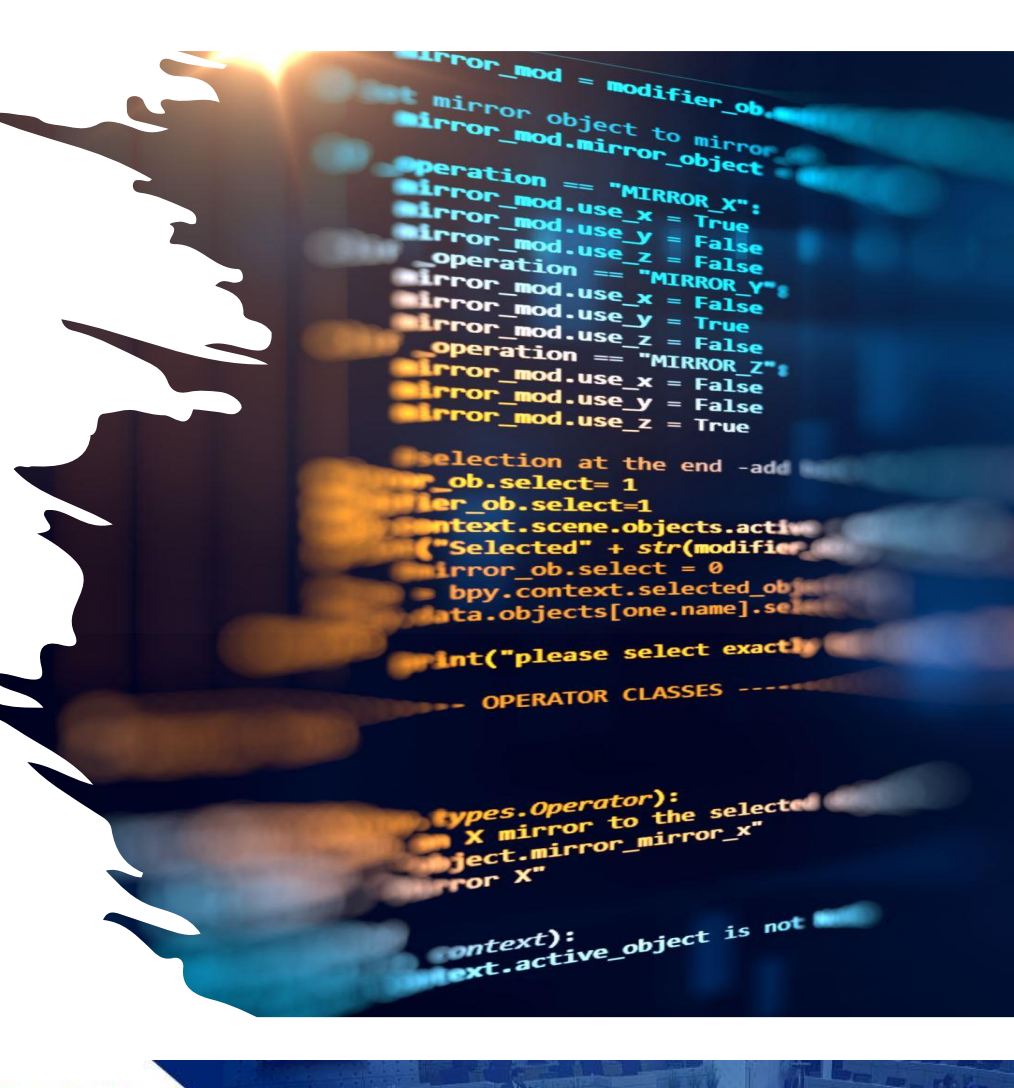